# 31 août 2019

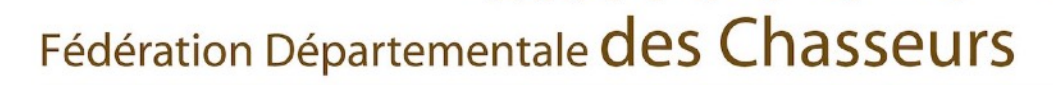

des Pyrénées Orientales

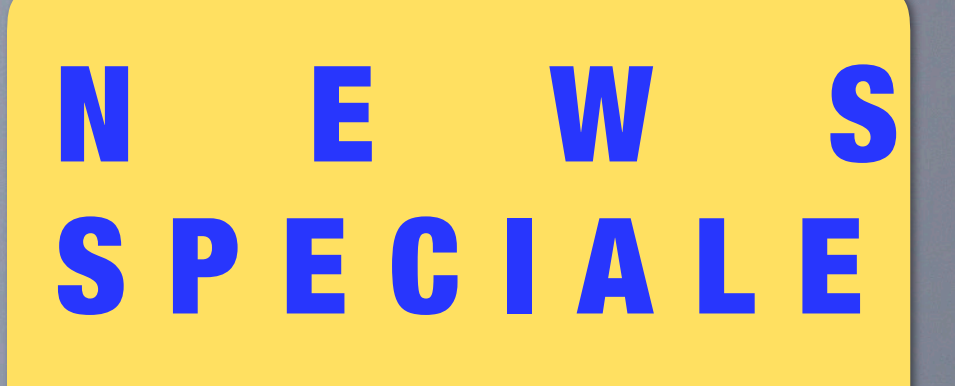

F S MED

Chasse de la tourterelle des bois...

**e** - 2 rebondissement!!

# **Le Journal Officiel électronique a publié un arrêté daté du 30 août 2019, qui modifie les conditions de chasse de la tourterelle des bois [\(à lire ICI\)](http://www.kprod-info.fr/chasseurs/20190831%20Arr%C3%AAt%C3%A9%20tourterelle%20des%20bois.pdf)**

**Pour la saison de chasse 2019-2020, il ne pourra être prélevé pour l'ensemble du territoire métropolitain plus de 18000 tourterelles des bois.** 

**Attention ! Tout chasseur ayant prélevé une tourterelle des bois doit l'enregistrer en temps réel, dès qu'il est en possession de l'oiseau capturé, sur l'application mobile «**[chassadapt](https://youtu.be/6PcGKnK3zps)**» mise à sa disposition par la Fédération nationale des chasseurs.** 

**A défaut d'enregistrement, le chasseur se trouvera en infraction.**

**Tout chasseur qui veut chasser cette espèce doit donc charger l'application smartphone ChassAdapt qui fonctionne sous Android 5.0 minimum ou iOS 10 minimum.** 

# **ChassAdapt comment ça marche??**

**© FDC66 © FDC66**

*Vous pouvez suivre le tutoriel vidéo en cliquant ici >* **<https://youtu.be/6PcGKnK3zps>**

## **1. Création préalable d'un compte ChassAdapt**

**Après avoir pris votre validation du permis de chasser pour la saison, vous devez télécharger** l'application smartphone ChassAdapt à partir des stores aux adresses suivantes :

Pour appareil Android : **[https://play.google.com/store/apps/details?id=com.fnc.hunter](https://clicks.messengeo.net?i=efa1f248182cf1b93752a97f8bf18961&c=cmYub29kYW5hd0A1NmNkZjo6NTczMjUzMTc4)**

Pour appareil Iphone : **[https://itunes.apple.com/us/app/ChassAdapt/id1434665762](https://clicks.messengeo.net?i=4438e1ed19b0dd208c1deb0d7355e33e&c=cmYub29kYW5hd0A1NmNkZjo6NTczMjUzMTc4)**

Pour cela vous devez être connecté au réseau Internet (3G, 4G ou wifi), vous munir de votre numéro identifiant Guichet unique à 14 chiffres (présent sur votre validation du permis de chasser sous le code barre). Il vous suffit alors de compléter les écrans.

#### **Pour celles et ceux qui ont crées un Compte précédemment (l'an dernier ou début de juillet), il est impératif, avant l'ouverture de la chasse, que vous mettiez à jour votre application de l'an dernier pour prendre en compte certaines nouveautés.**

Pour cela, aller sur les stores (cf ci-dessus) et cliquer comme pour faire une installation.

Vous pourrez ensuite vous connecter avec votre identifiant, votre date de naissance et votre mot de passe, votre compte déjà existant sera toujours valable.

## 1. **2. En action de chasse**

- Avant de partir à la chasse, **il est indispensable de se connecter avec réseau (3G, 4G, Wifi)** avant de partir à la chasse pour connaître l'état des quotas (volet « informations quota » dans l'application).
- Lors de la journée de chasse, **l'application permet de saisir un prélèvement même sans réseau.** Vous devez déclarer les prélèvements immédiatement après votre tir. Vous serez informé sur *ChassAdapt* de l'évolution des prélèvements et de l'atteinte des quotas par des pastilles de couleur présentes sur l'application.

#### **© FDC66 3. Le contrôle sur le terrain © FDC66**

Toute saisie d'un prélèvement génère automatiquement un QR code crypté qui fait office de marquage de l'animal prélevé. C'est ce QR code qui devra être présenté aux agents de contrôle.

## **4. Le contrôle des données**

Le nombre d'oiseaux prélevés dans une même déclaration sera limité. Vous devrez si besoin faire plusieurs déclarations à la suite. Toute déclaration suspecte sera analysée et des plaintes pourront être déposées par la FNC pour fausse déclaration.

 **1> Le Prélèvement Maximum Autorisé est maintenu au niveau Départemental à savoir 5 oiseaux par jour et par chasseur. ATTENTION !!**

 **2> Seule la tourterelle des bois est à déclarer sur Chassadapt, pas la tourterelle turque dont la chasse n'ouvre que le 08 septembre !**

**Conscients de la complexité du système nous vous engageons à prendre contact avec nos services pour tout complément d'information.** 

**3**

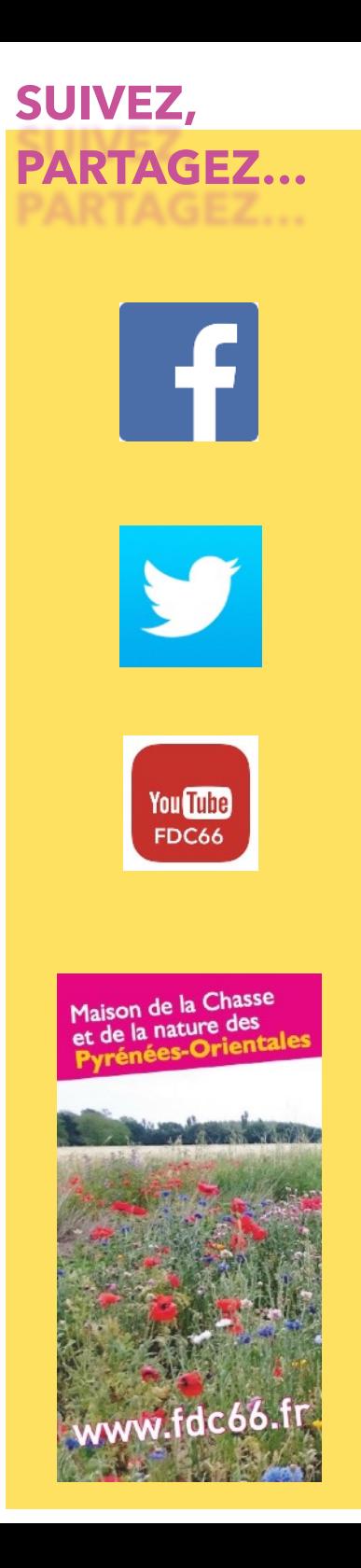

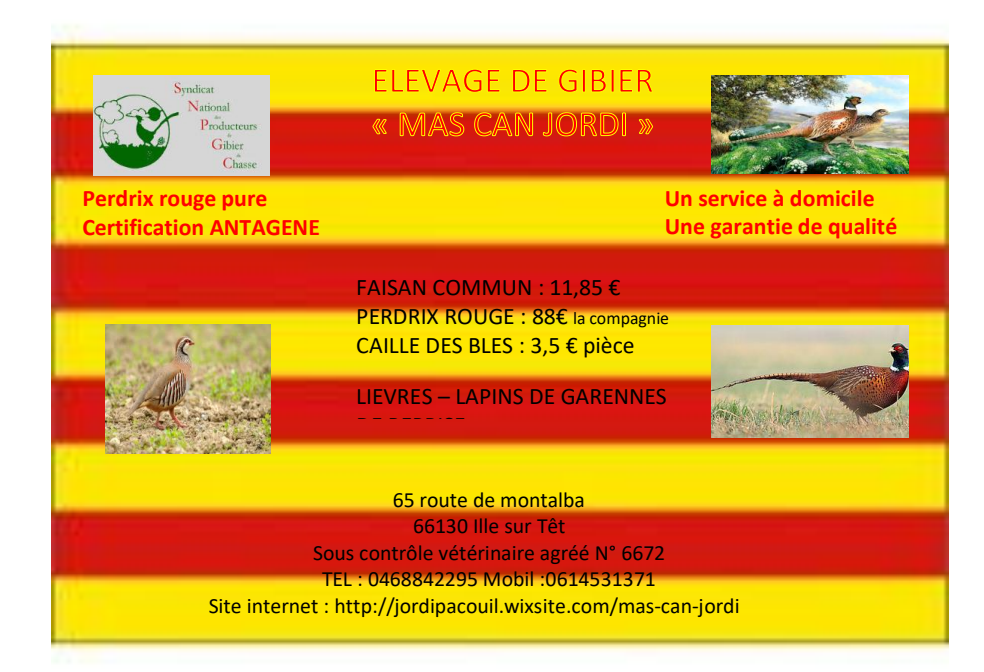

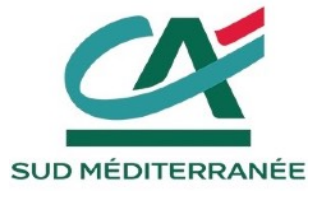

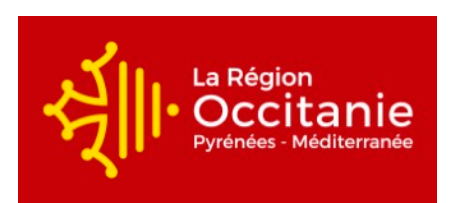

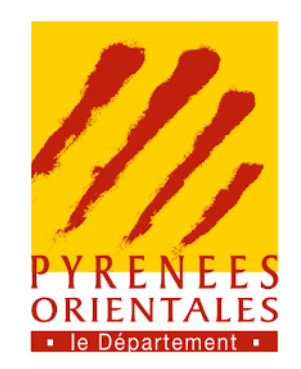